NPFL087 Statistical Machine Translation

# Neural Monkey March 1, 2017

#### Jindřich Libovický

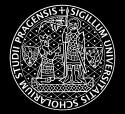

Charles Univeristy in Prague Faculty of Mathematics and Physics Institute of Formal and Applied Linguistics

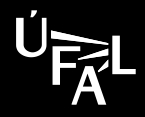

#### What is Neural Monkey

- **tool for sequence-to-sequence learning developed** at ÚFAL
- $\triangleright$  used for neural machine translation, MT postediting, image captioning, multi-modal MT, OCR
- ▶ written in Python using TensorFlow, hosted on GitHub

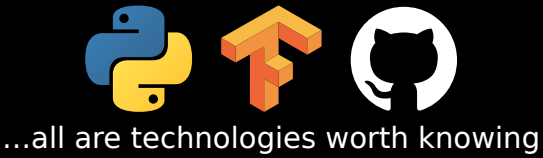

### Neural Monkey Overview

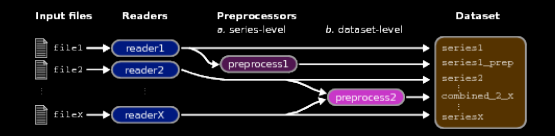

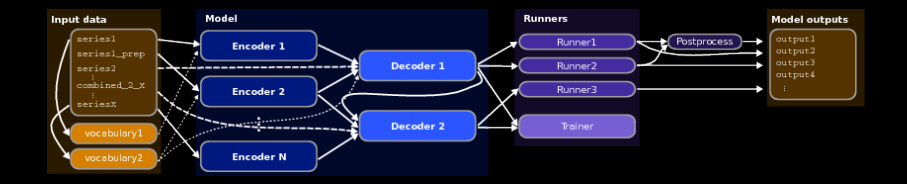

### Why Contribute?

- ▶ neural MT has state-of-the-art results
- $\triangleright$  contribution to living internationally used project
- ▶ separated experiment design and code, highly modular – contribution can focus only to small parts
- $\triangleright$  you can always climb to the 4th floor, knock the door and ask the authors if something is unclear

#### Factored Translation

- $\triangleright$  factored input (forms + POS tags / lemmas)
	- $\triangleright$  what POS granularity is the best (just POS, full positional tags?)
	- $\triangleright$  rare input words are often split into subword units  $\triangleright$ how to encode the tags (repeat them? BIO encoding?)
- $\triangleright$  predict POS on input as regularization another objective that should bring more information into the encoder
- ▶ factored output
	- $\triangleright$  should we just predict the POS tags on the output or feed them recursively to the decoder?
	- $\triangleright$  the same question with encoding as with factored input

#### Visualization

…visualization is the best way of get intuition about the models

- ▶ *Debugging web app for trained models*: use Neural Monkey server to visualize attention, fertility, entropy of attention distributions
- $\triangleright$  visualization to understand training
	- $\triangleright$  generate video of attention distribution during training
	- $\triangleright$  interactive visualization of space of word embeddings
- $\triangleright$  more "scientific" visualization (e.g., use GRU gates to visualize long-distance relations in target sentences)

#### Improve Neural Monkey LogBook

- $\triangleright$  visualize higher-level organization of the model (probably using GraphViz)
- $\triangleright$  bootstrap resampling for estimating confidence intervals and plot comparison graphs with the intervals
- $\triangleright$  interactive configuration syntax-higlighting with links to GitHub

## Reinforcement Learning

- ▶ MIXER algorithm
- ▶ Self-Critical training
- ▶ REINFORCE as used in Google paper
- ▶ your own version of REINFORCE algorithm

#### **Warning: challenging and advanced**

### Technical Contribution to Neural Monkey

- $\triangleright$  efficient beam search implementation
- $\triangleright$  saving and loading parts of models (better than now)
- ▶ asynchronous validation
- ▶ unit-testing network functionality
- ▶ and many many more ...

If you are interested in neural MT, attend **NPFL116 Compendium of Neural Machine Translation**

# room S6, Wednesdays, 14:00